## Kartoteki (22) -> Dostawcy -> Dodaj

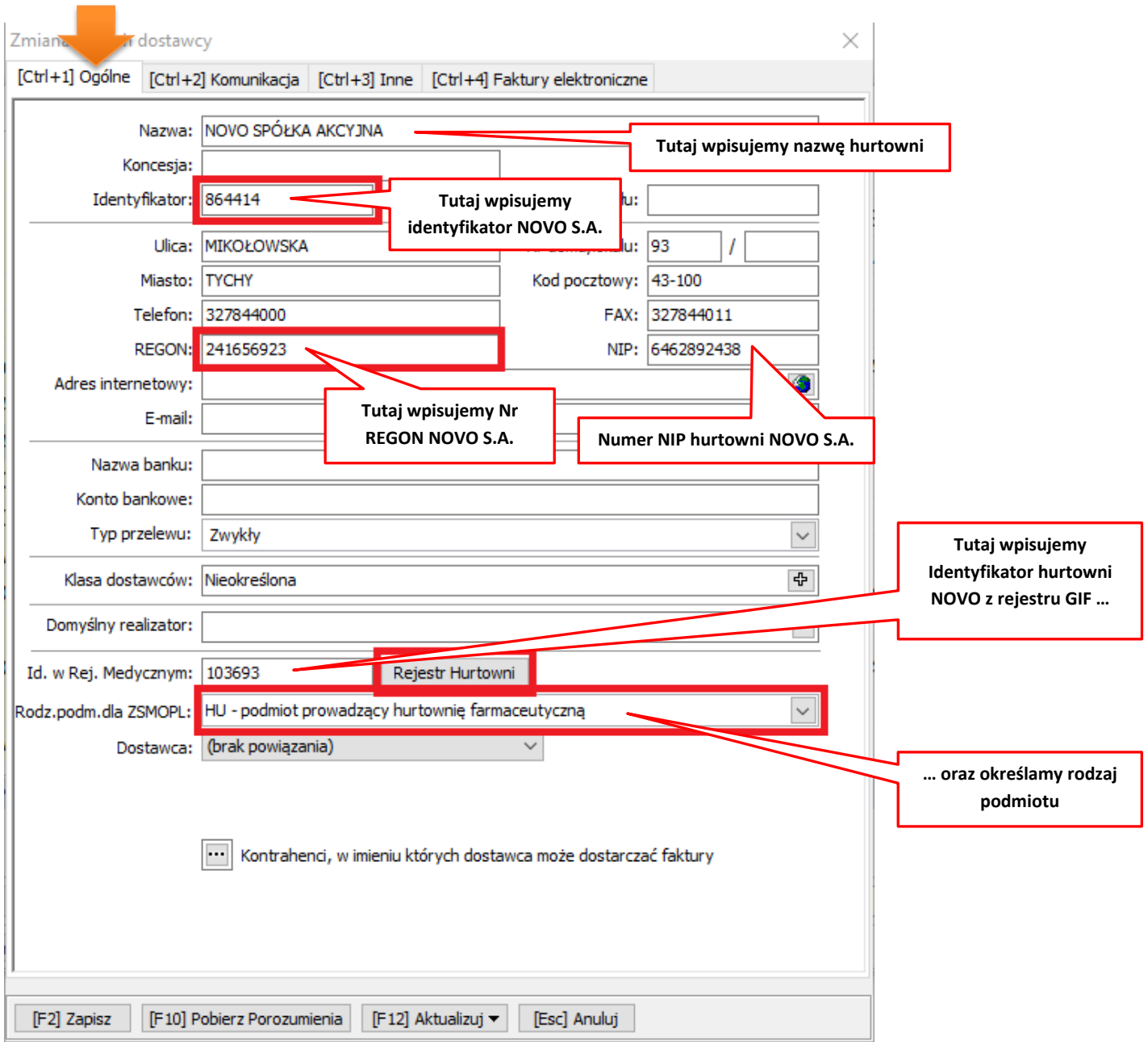

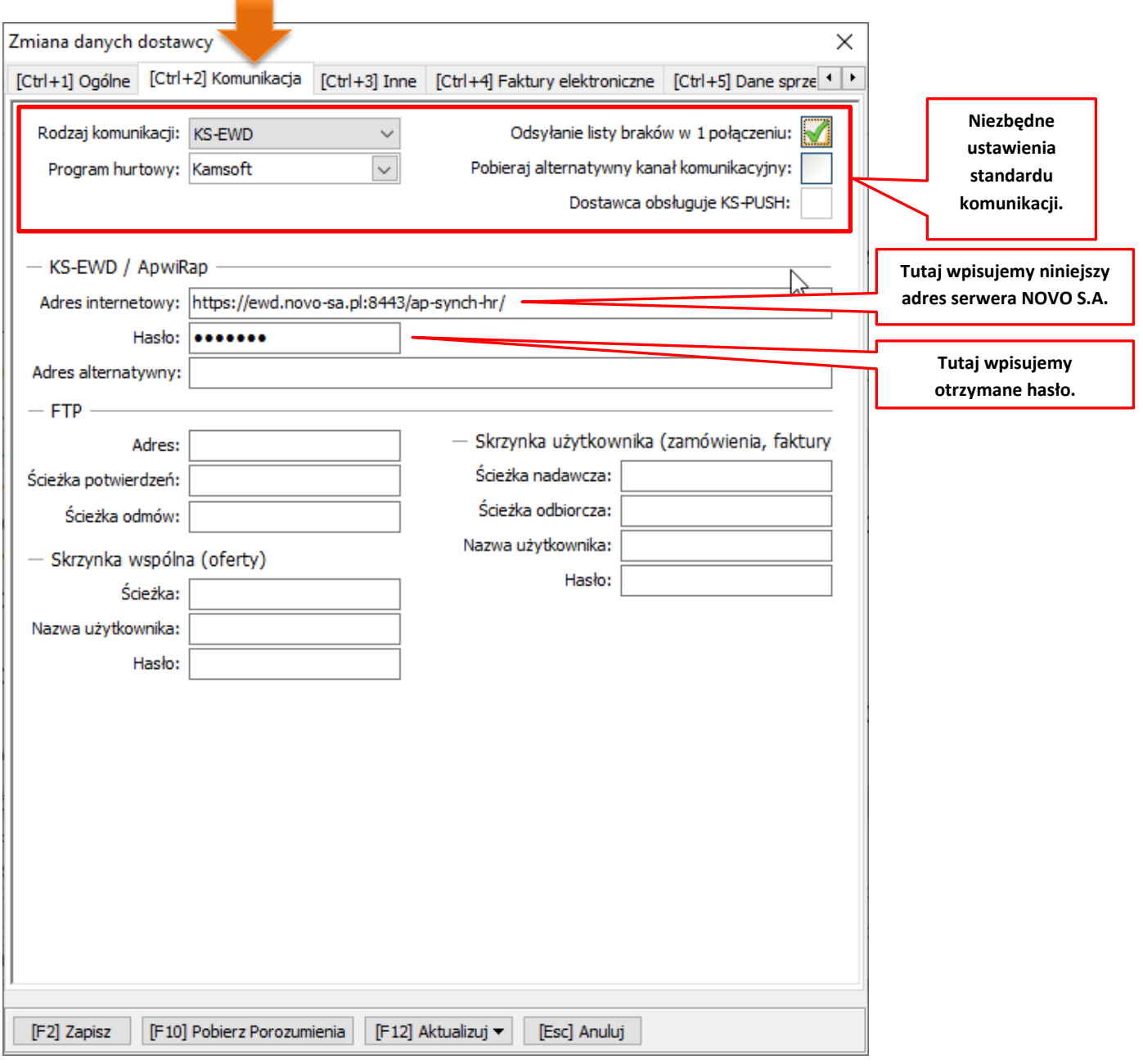

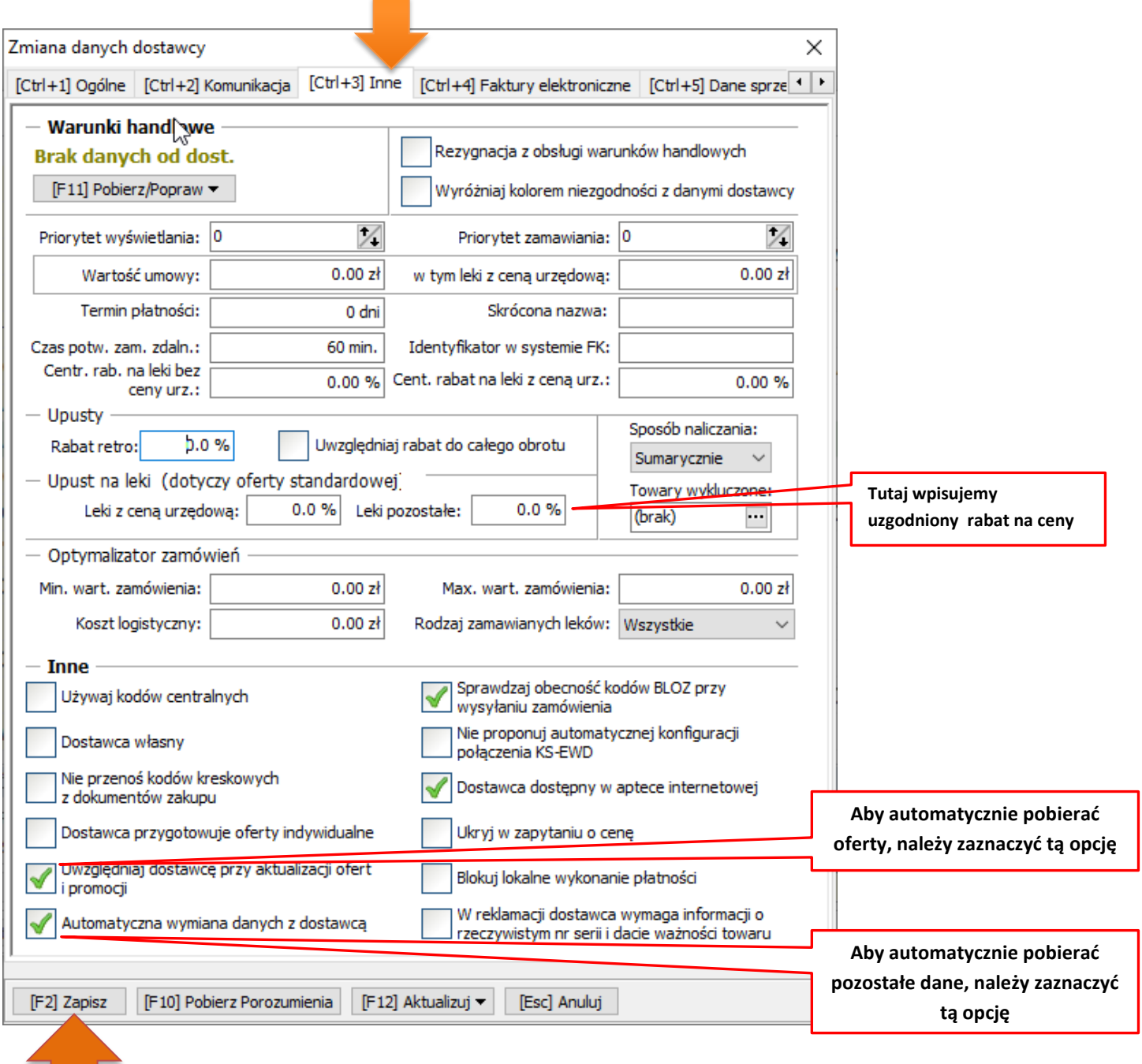

**Kolorem czerwonym zaznaczono niezbędne ustawienia do komunikacji EWD.**